# Controle de Concorrência

Banco de Dados: Teoria e Prática

André Santanchè e Luiz Celso Gomes Jr Instituto de Computação – UNICAMP Setembro 2013

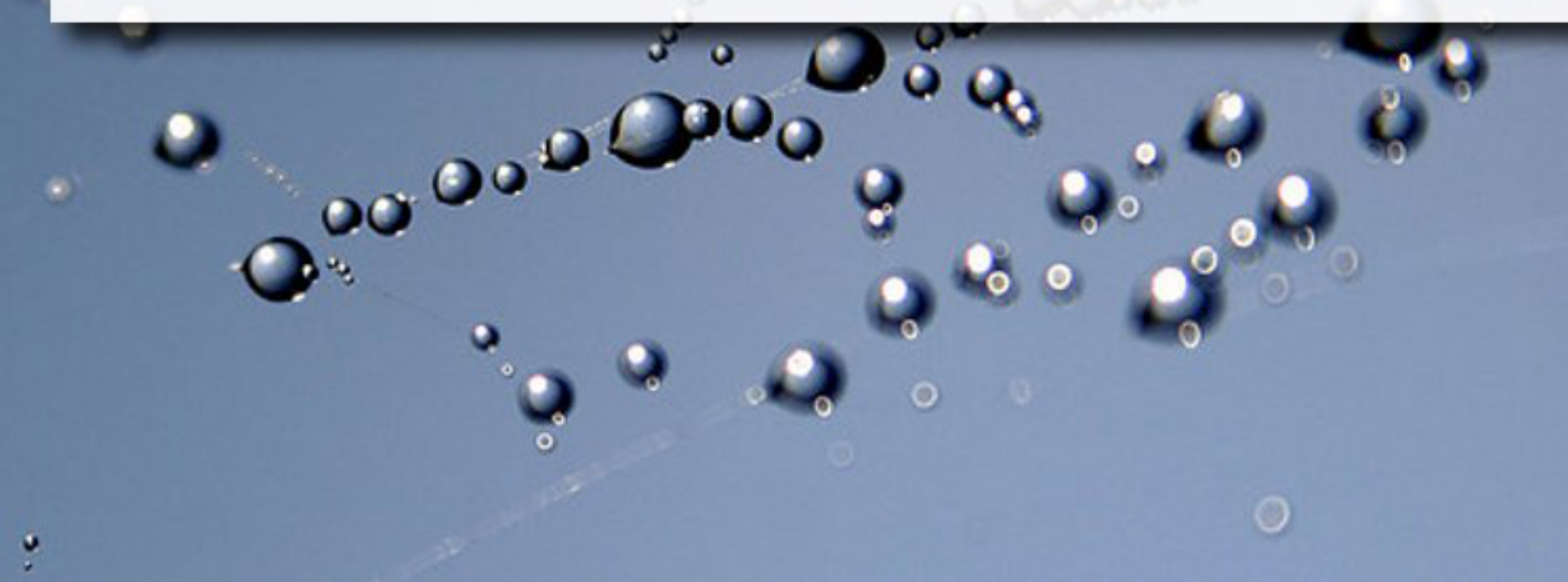

**Pic tu**

**re**<u>ဂ</u> **y**<u>മ</u> **enC**

**ollin**

**s [h**

**ttp:/ /**

**ww**

**w.flic**

**kr.c om/ photo**

**s/ g**

**ra**

**ylig**

**ht/]**

### Controle de Concorrência

#### ■ Propósitos

- Garantir a propriedade de isolamento em transações concorrentes
- Preservar a consistência do banco pela preservação da consistência na execução das transações
- Resolver conflitos leitura-gravação e gravação-gravação

# Exercício 1

- Um sistema de gerenciamento arquivos deve definir a granularidade de acesso concorrente permitido.
	- São exemplos de opções de baixa granularidade: controle de acesso por disco e por diretório.
	- São exemplos de alta granularidade: controle por arquivo e por byte.
- Um SGBD também deve definir um nível de granularidade de acesso aos dados. Dê exemplos de opções de alta e baixa granularidade e mencione brevemente suas vantagens e desvantagens.

# Bloqueio

- Um bloqueio (*lock*) é uma variável associada a um item de dados
	- Descreve a condição do item em relação às possíveis operações que podem ser aplicadas a ele
- Geralmente há um bloqueio para cada item no BD
- **Tipos analisados:** 
	- bloqueio binário
	- bloqueios compartilhados/exclusivos

## Bloqueio Binário

### **• Dois estados:**

- bloqueado (*locked*) o item não pode ser acessado quando solicitado
- desbloqueado (*unlocked*) o item pode ser acessado quando solicitado
- Operações atômicas de bloqueio binário:
	- $\overline{\phantom{a}}$  lock item(X)
	- $\Box$  unlock item(X)

### Bloqueio Binário Operação lock item(X) **B:** if  $(LOCK(X) = 0)$  then LOCK $(X)$   $\leftarrow$  1 else { wait (until LOCK $(X)=0$  and <the lock manager wakes up the transaction>) goto **B**

(Elmasri, 2010)

}

Bloqueio Binário Operação unlock item(X) LOCK $(X)$   $\leftarrow$  0 if <any transactions are waiting> then wake up one of the waiting the transactions;

(Elmasri, 2010)

### Bloqueio Binário Controle de Concorrência

- Para cada transação
	- $\mathsf{lock}(X)$ 
		- antes de ler(X)/gravar(X)
		- se X ainda não tiver lock
	- $\Box$  unlock(X)
		- depois de todas as operações ler(X)/gravar(X)
		- apenas se tiver o lock de X

# Limitações?

## Exercício 2

▪ Qual o principal problema associado ao uso de bloqueio binário?

# Limitações?

▪ Duas ações que apenas leem registros precisam se bloquear mutuamente?

## Limitações?

▪ Duas ações que apenas leem registros precisam se bloquear mutuamente?

▫ não

## Bloqueio Compartilhado/Exclusivo

- Bloqueio compartilhado (*shared lock*) ▫ utilizado para leitura (*read lock*) ▫ mais de uma transação pode empregá-lo ▫ impede a requisição de um bloqueio exclusivo ▪ Bloquei exclusivo (*exclusive lock*) ▫ utilizado para gravação (*write lock*) ▫ somente uma transação pode solicitá-lo
- $\blacksquare$  Matriz de compatibilidade:

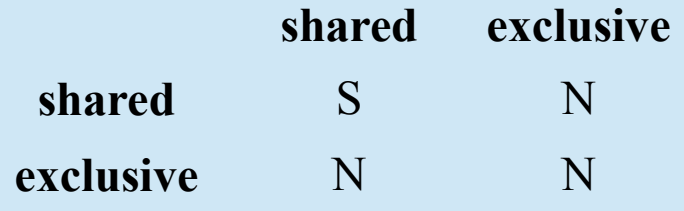

### Gerenciador de Bloqueio

- Gerencia o bloqueio de itens
- Mantém uma tabela de controle de bloqueio
	- Exemplo:
		- Controle(Transação, Item, Modo, Próximo\_item)

(Elmasri, 2007)

### Bloqueio Compartilhado/Exclusivo Operação rlock(X)

**B:** if LOCK(X) = "unlocked" then { LOCK $(X)$   $\leftarrow$  "read-locked" no of reads(X)  $\leftarrow$  1

else if  $LOCK(X) = "read-locked"$  then no of reads $(X)$ ++ else {

> wait (until  $LOCK(X)$  = "unlocked" and *<the lock manager wakes up the transaction>*)

goto **B**

}

}

(Elmasri, 2010)

### Bloqueio Compartilhado/Exclusivo Operação wlock(X)

**B:** if LOCK (X) = "unlocked" then LOCK  $(X)$   $\leftarrow$  "write-locked" else {

> wait (until LOCK $(X)$  = "unlocked" and *<the lock manager wakes up the transaction>*)

goto **B**

#### (Elmasri, 2010)

}

### Bloqueio Compartilhado/Exclusivo Operação unlock(X)

if LOCK(X) = "write-locked" then { LOCK $(X)$   $\leftarrow$  "unlocked" *wakeup up one of the transactions, if any*

}

}

}

else if LOCK(X) = "read-locked" then { no\_of\_reads(X)- if no of reads(X) = 0 then { LOCK  $(X)$   $\leftarrow$  "unlocked"; *wakeup up one of the transactions, if any*

(Elmasri, 2010)

### Bloqueio Compartilhado/Exclusivo Controle de Concorrência

■ Para cada transação

 $\lnot$  rlock(X)

- antes de read(X)
- se ainda não tiver rlock ou wlock
- $\lnot$  wlock(X)
	- antes de read(X) com intenção de write(X)
	- $\circ$  antes de write $(X)$
	- se ainda não tiver wlock
- $\Box$  unlock(X)
	- depois de todas as operações ler(X)/gravar(X)
	- apenas se tiver o lock de X

Bloqueio Compartilhado/Exclusivo Upgrade e Downgrade

### ■ Lock Upgrade

 $\text{rlock}(x) \rightarrow \text{wlock}(x)$ 

◦ condição: não há outro rlock em X

### **Example Lock Downgrade**

 $\Rightarrow \text{wlock}(x) \rightarrow \text{rlock}(x)$ 

### Garantindo a Serialização Transação 1: Transferência

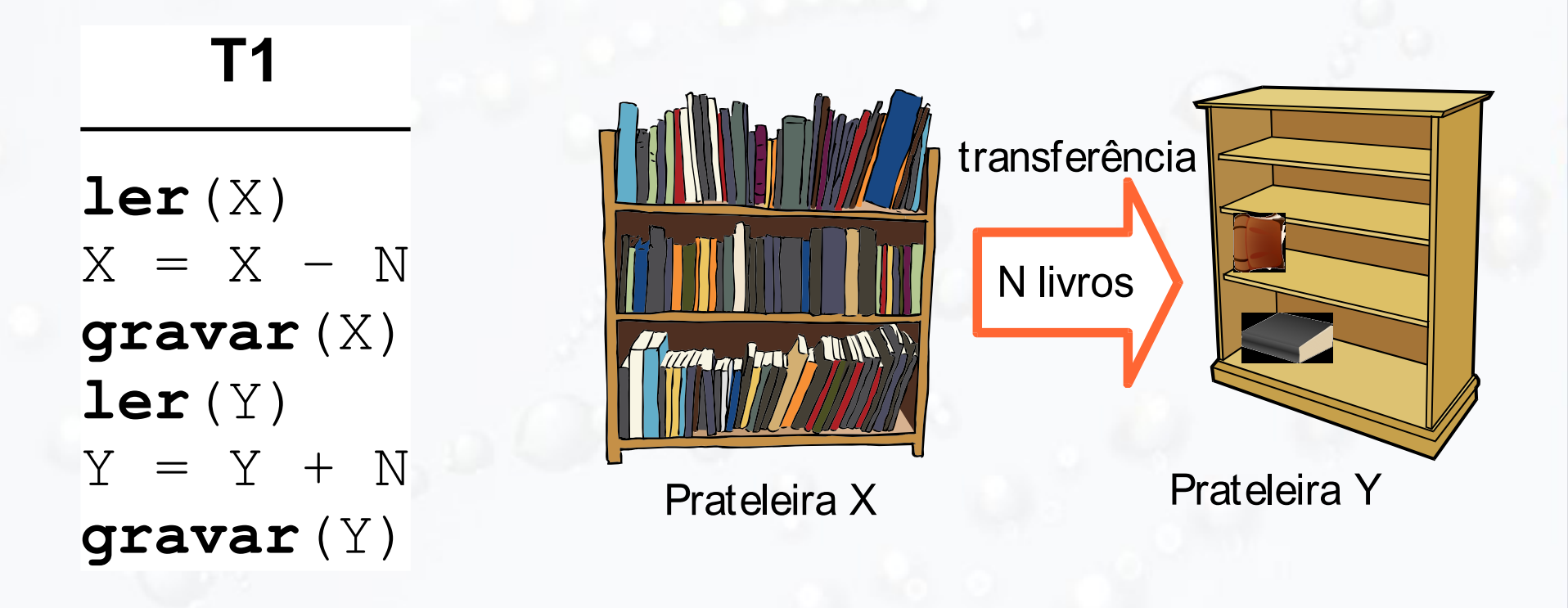

### Garantindo a Serialização Transação 2: Aquisição

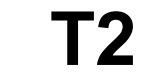

**ler**(X)  $X = X + M$ **gravar**(X)

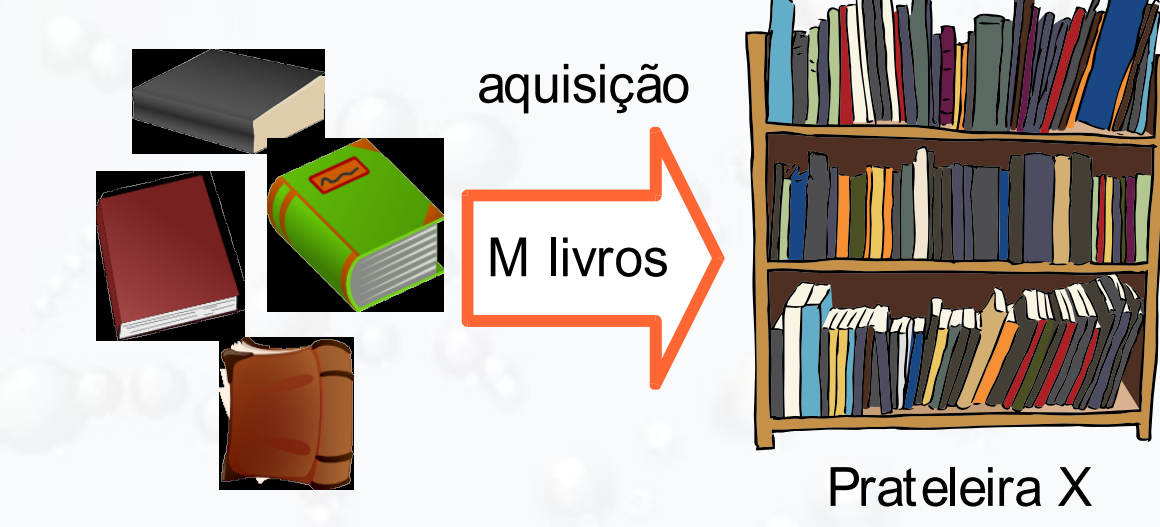

### Garantindo a Serialização Plano de Execução

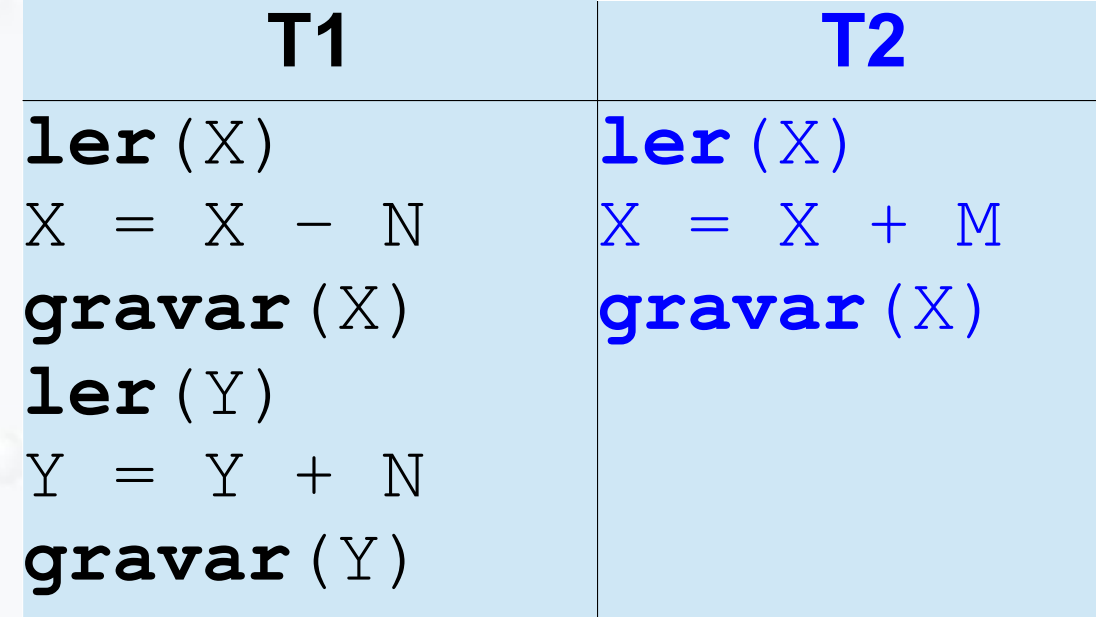

### Não Serializável

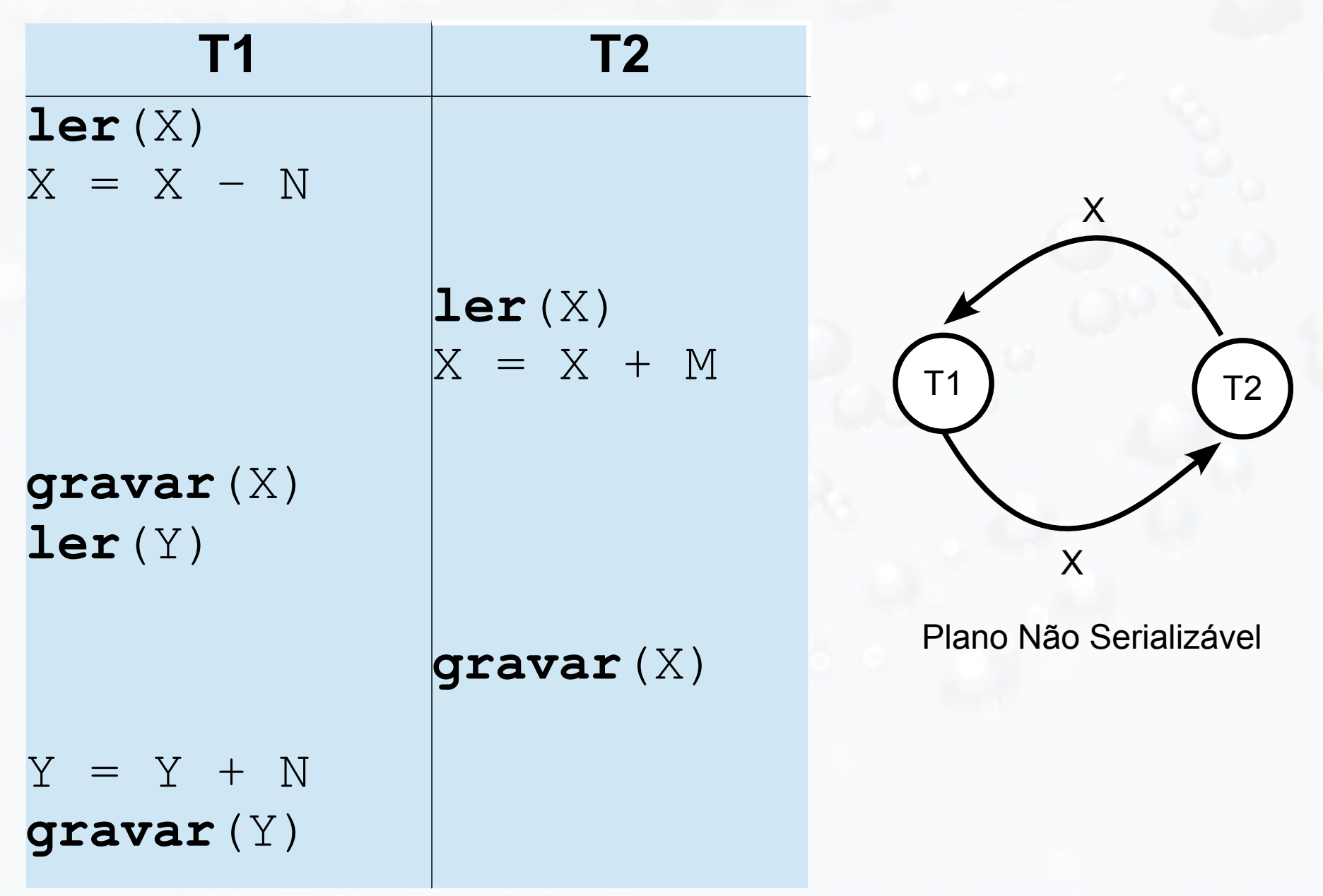

### Serializável

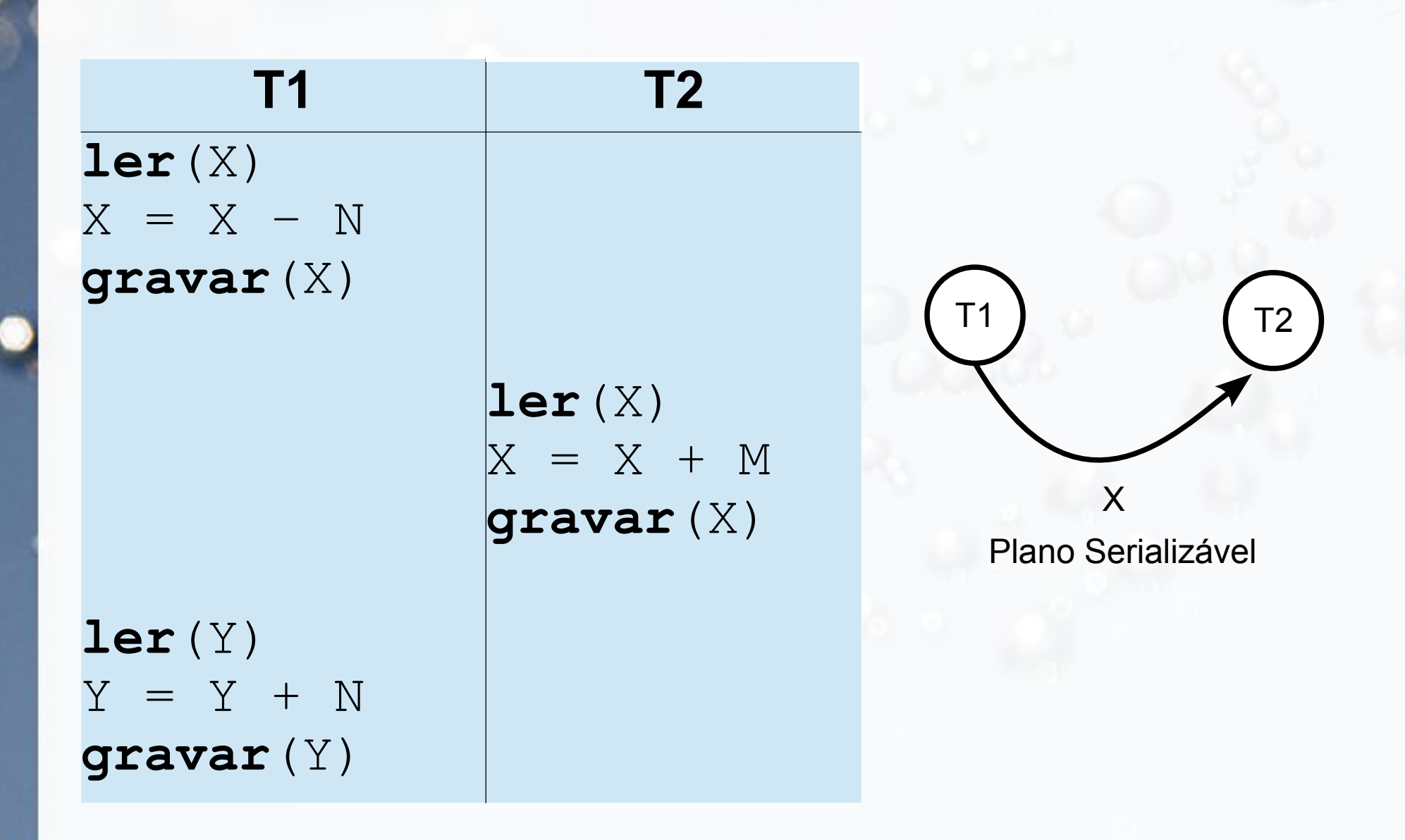

### Protocolo Two-phase (2PL) Locking

- Garante serialização
- Protocolo de bloqueio de duas fases
	- **Fase de crescimento:** Transação pode obter bloqueios, mas não pode liberar
	- **Fase de encolhimento:** Transação pode liberar bloqueios, mas não pode obter

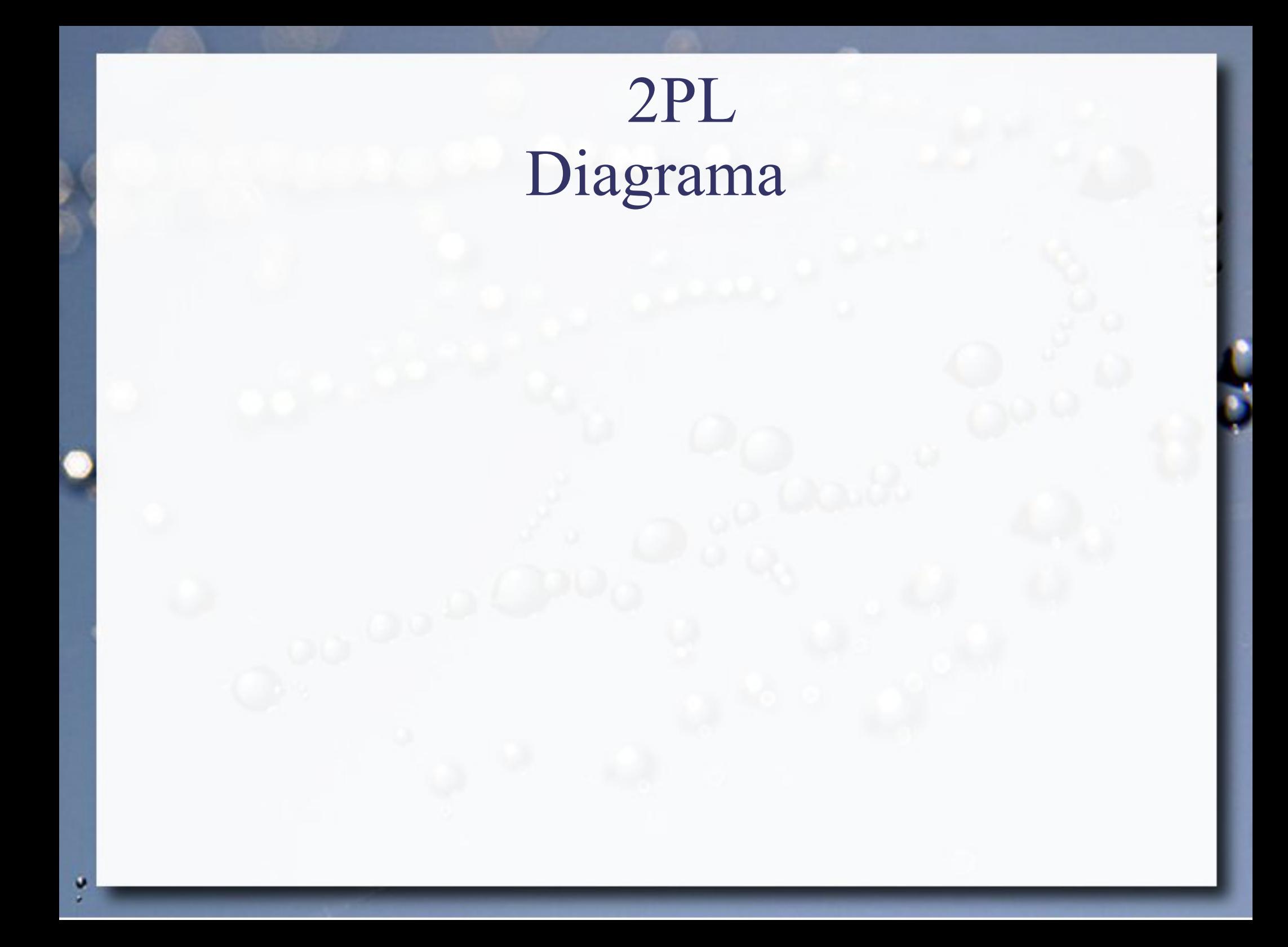

### Transações com Locks

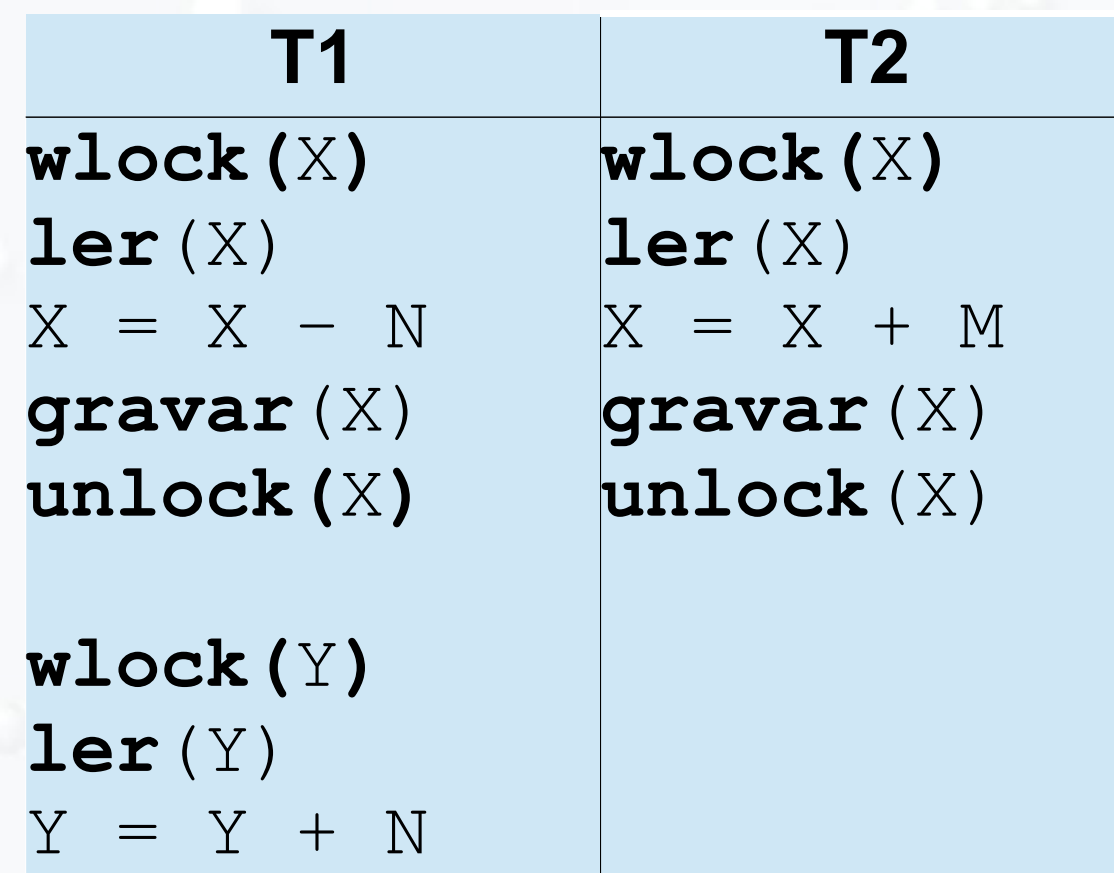

**gravar**(Y)

**unlock**(Y)

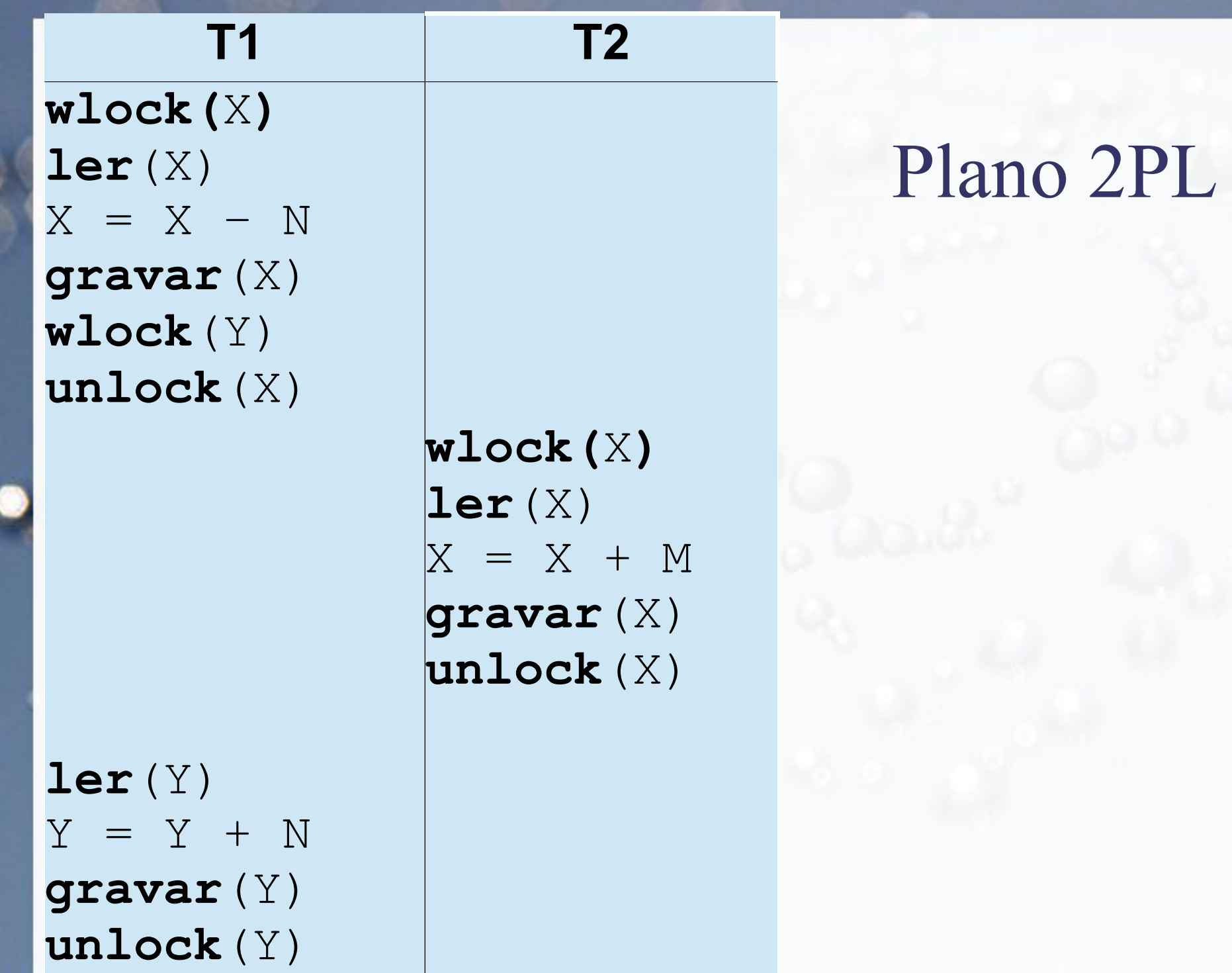

ţ

# Limites do 2PL

■ Cálculo de livros necessários de acordo com a média

#### **T1**

**ler**(X)  $=$  Media - X **gravar**(Q)

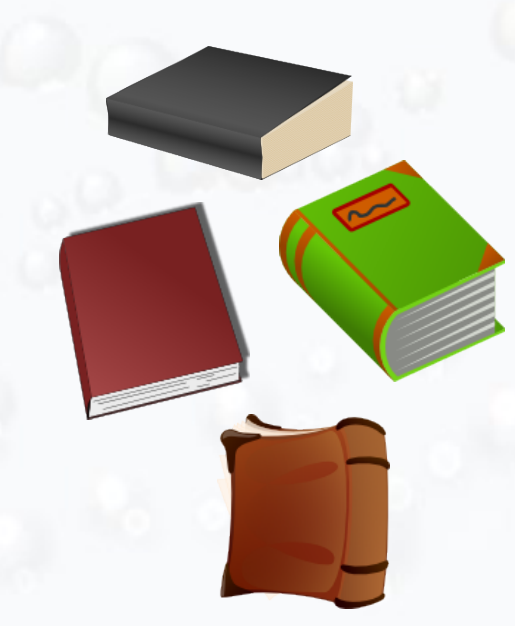

### ■ Com locks

### **T1**

**rlock**(X) **ler**(X) **unlock**(X)

 $Q = Media - X$ **wlock**(Q) **gravar**(Q) **unlock**(Q)

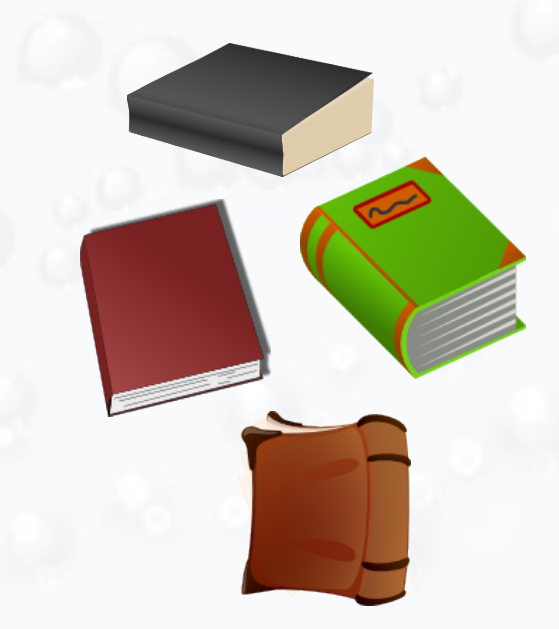

■ Aquisição de Q livros

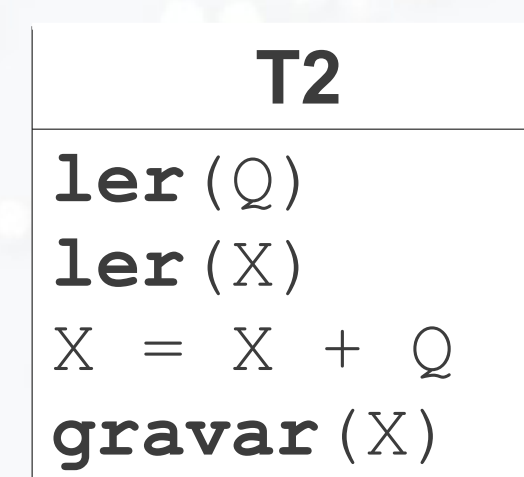

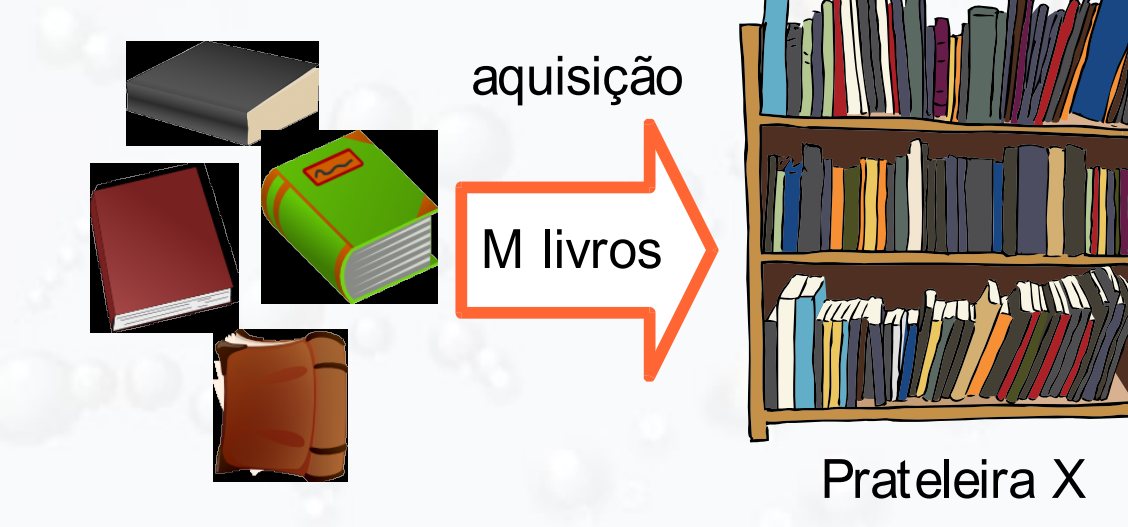

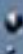

### ■ Com locks

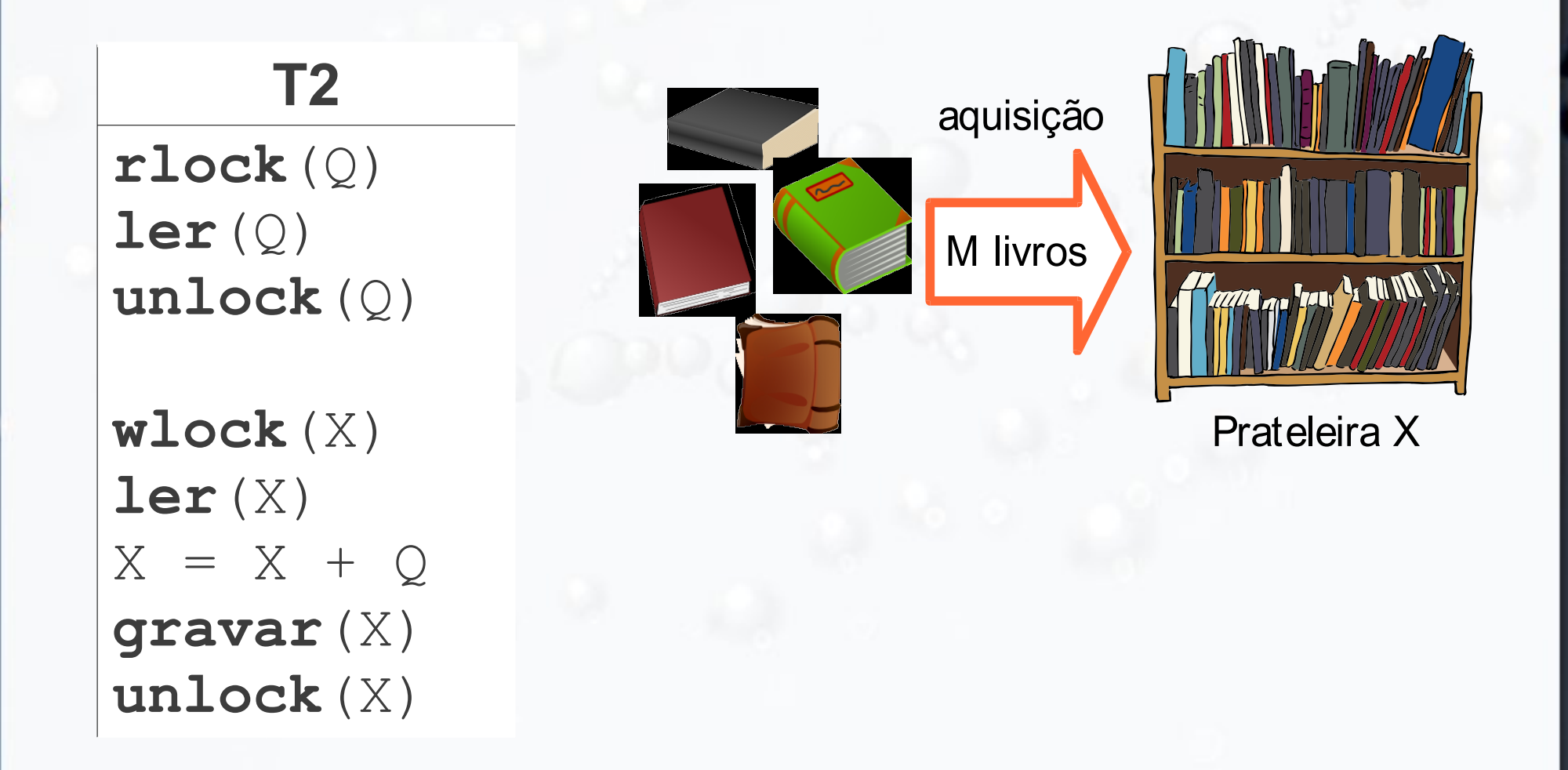

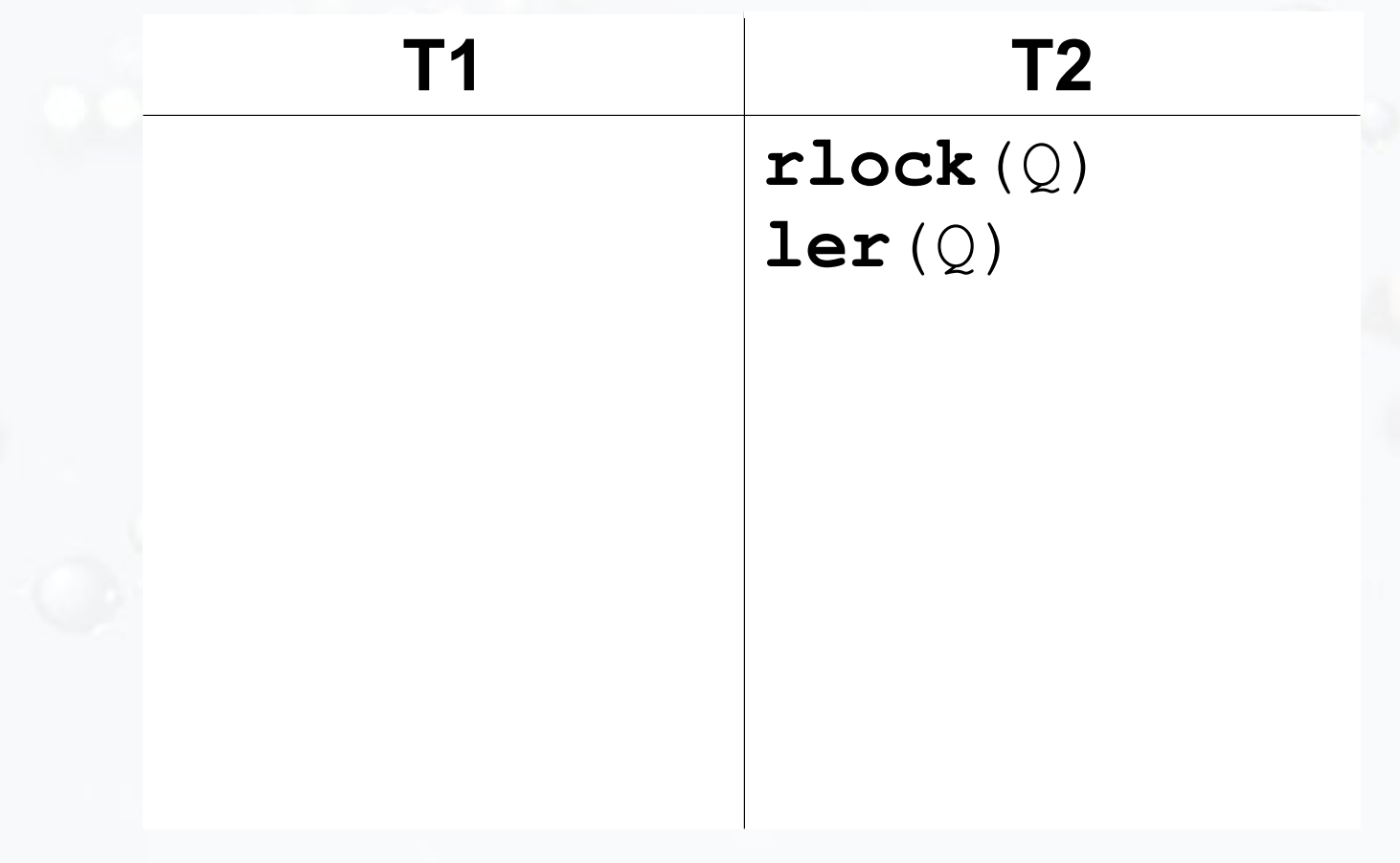

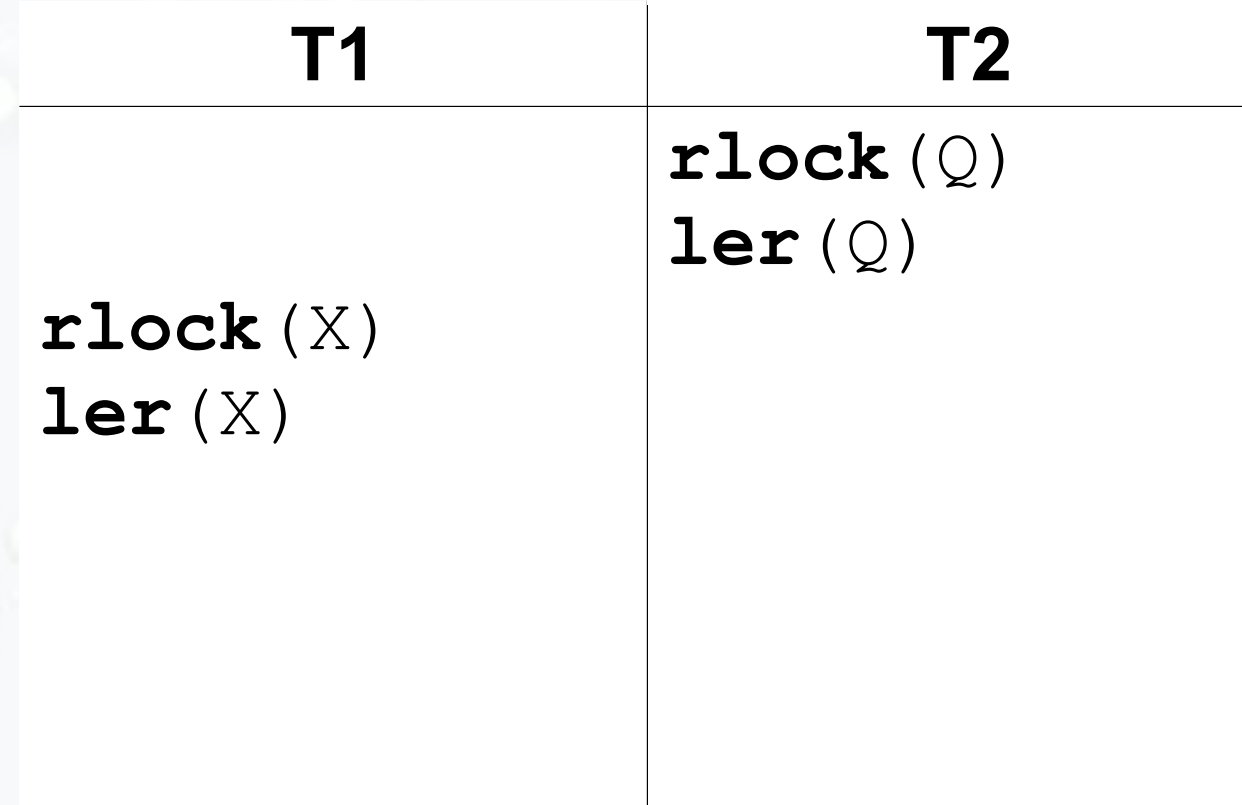

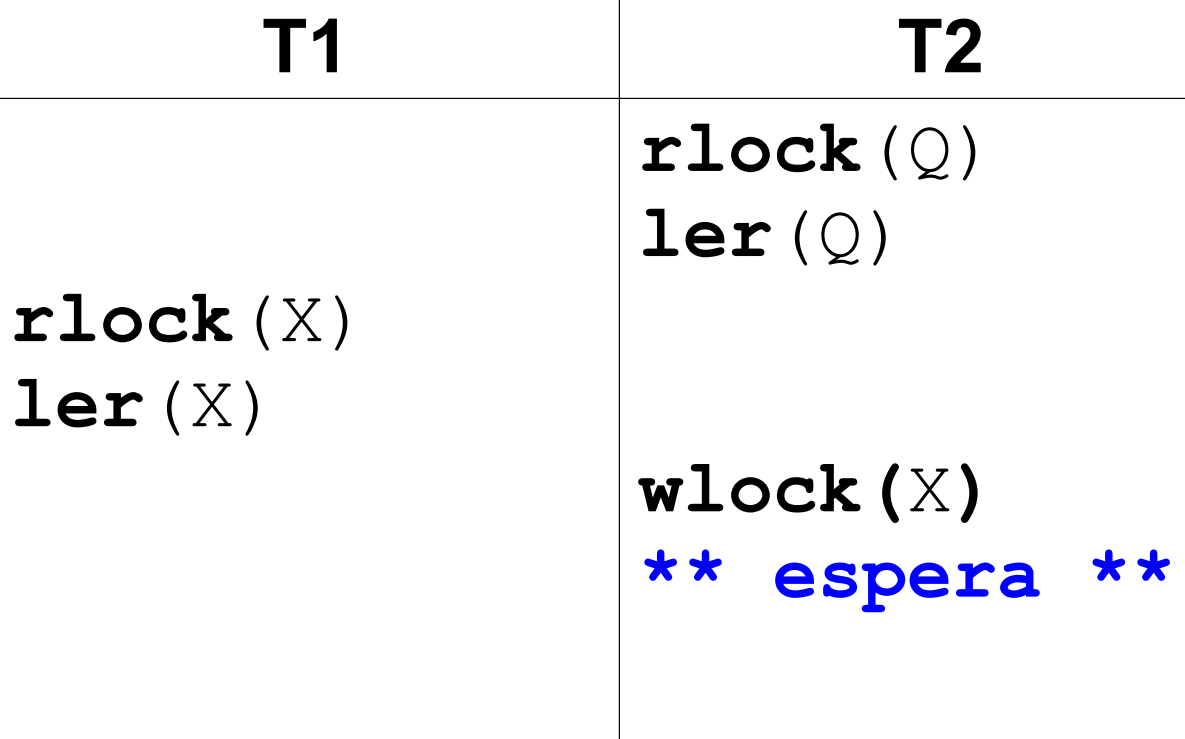

**• Pode haver problemas no 2PL?** 

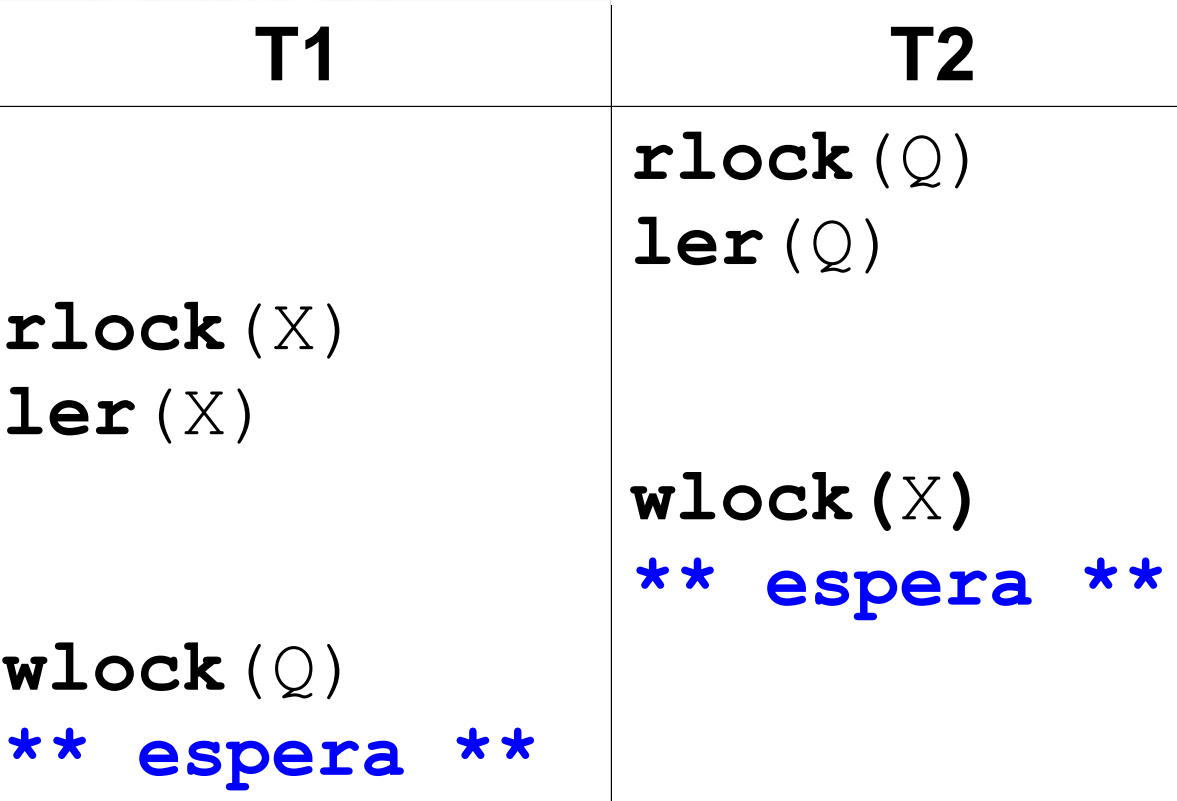

## Deadlock

- Impasse
- "Ciclo de transações esperando mutuamente pela liberação de locks."

Tradução livre (Ramakrishnan, 2003)

# Grafo de Espera

## Tratando Deadlocks

- **Prevenção de deadlock**
- **Detecção de deadlock**

# 2PL

# Conservador ou Estático

- Bloqueia todos os itens a ser lidos/gravados antes de iniciar a transação
- Livre de deadlock
- Exige pré-declaração (leituras/gravações) no início da transação

# 2PL Conservador ou Estático Diagrama

# 2PL Estrito e Rigoroso

### ■ 2PL Estrito

- Não libera wlocks até o commit ou abort
- Garante schedule estrito
	- T só lê e/ou grava valores que foram alterados por transações que já realizaram commit
- 2PL Rigoroso
	- Não libera rlocks/wlocks até o commit ou abort
	- Mais fácil de implementar que o Estrito

# 2PL Estrito e Rigoroso Diagrama

## Exercício 3

■ Considere as seguintes transações:

- $= T1 = r1(x), w1(y)$
- $= T2 = r2(x), r2(y), w2(x)$

a) Encontre um plano de execução intercalado que poderia ser gerado por um algoritmo 2PL (com upgrade de locks).

b) Desenhe o grafo de espera para o plano encontrado em (a).

### Prevenção de Deadlock Rótulo de Tempo

- Transações com timestamps
- $\blacksquare$  Considere Ti quer lock $(X)$  e Tj tem lock $(X)$
- $\blacksquare$  stamp(Ti) < stamp(Tj) (maior prioridade)
- **Políticas:** 
	- Wait-die (Esperar-morrer): Ti espera por Tj; senão Ti aborta
	- Wound-wait (Ferir-esperar): Tj aborta; senão Ti espera

### Detecção de Deadlock

- Atualiza e verifica grafo de espera
	- Aborta uma das transação em deadlock
	- Algoritmo de seleção da vítima evitar transações executadas há muito tempo
- Timeout

### Starvation

- **Transação não pode prosseguir por um período** indefinido (Elmasri, 2010)
- Soluções
	- Primeiro a chegar, primeiro a ser atendido
	- Prioridade aumenta com a espera

### André Santanchè http://www.ic.unicamp.br/~santanche

### Referências

- Elmasri, Ramez; Navathe, Shamkant B. (2005) Sistemas de Bancos de Dados. Addison-Wesley, 4ª edição em português.
- Elmasri, Ramez; Navathe, Shamkant B. (2010) **Sistemas de** Banco de Dados. Pearson, 6ª edição em português.
- Ramakrishnan, Raghu; Gehrke, Johannes (2003) **Database**  Management Systems. McGraw-Hill, 3<sup>rd</sup> edition.
- Ramakrishnan, Raghu; Gehrke, Johannes (2003b) Database Management Systems. McGraw-Hill, 3rd edition (companion slides).

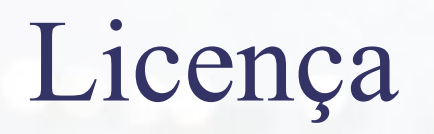

- Estes slides são concedidos sob uma Licença Creative Commons. Sob as seguintes condições: Atribuição, Uso Não-Comercial e Compartilhamento pela mesma Licença.
- **EXECT** Mais detalhes sobre a referida licença Creative Commons veja no link: <http://creativecommons.org/licenses/by-nc-sa/3.0/>

▪ Agradecimentos: fotografia da capa e fundo por Ben Collins [http://www.flickr.com/photos/graylight/.](http://www.flickr.com/photos/graylight/) Ver licença específica em <http://www.flickr.com/photos/graylight/261480919/>